## Microsoft Frontpage 2003 Keyboard Shortcuts

## **Work with and manage Web pages**

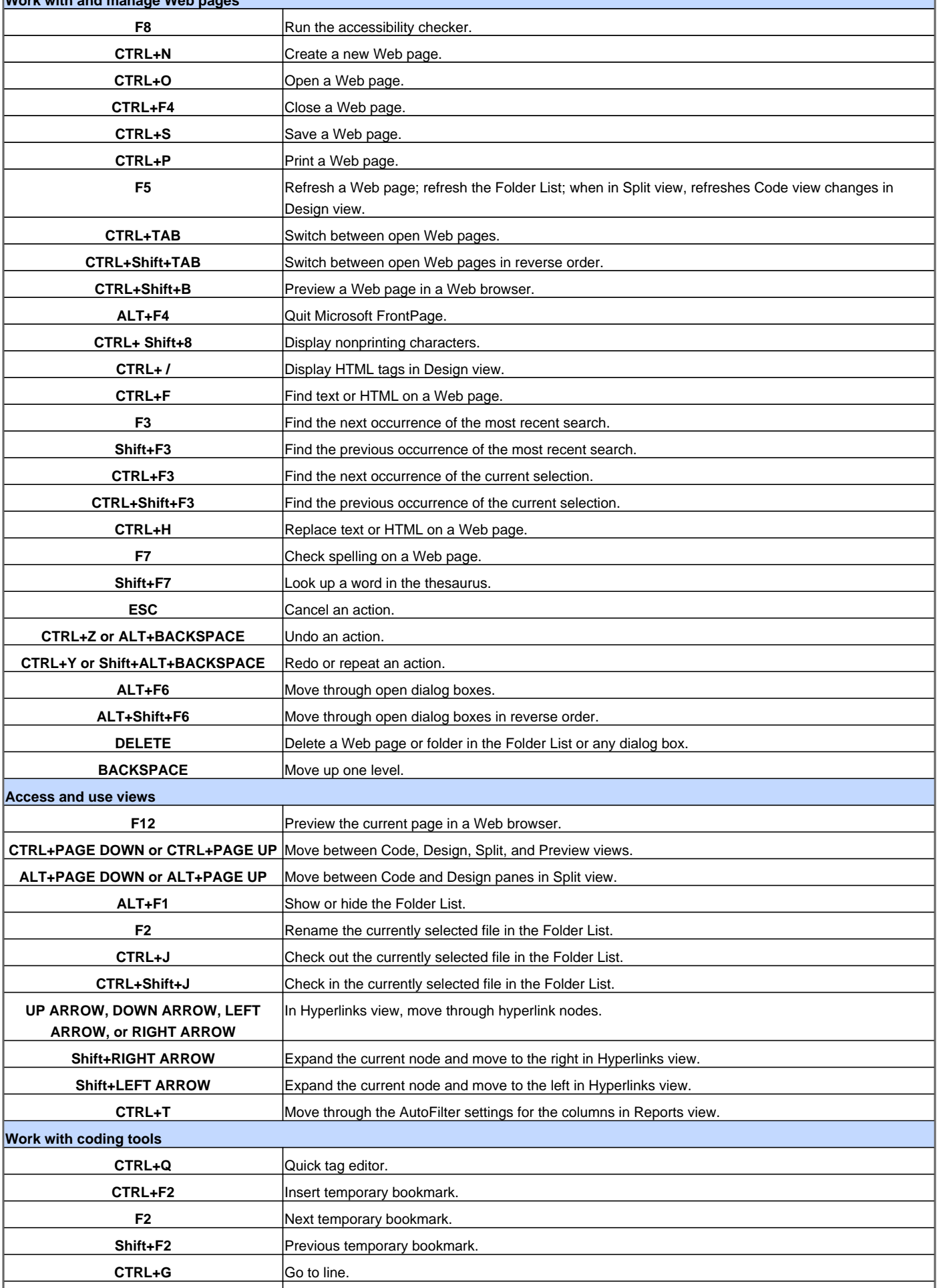

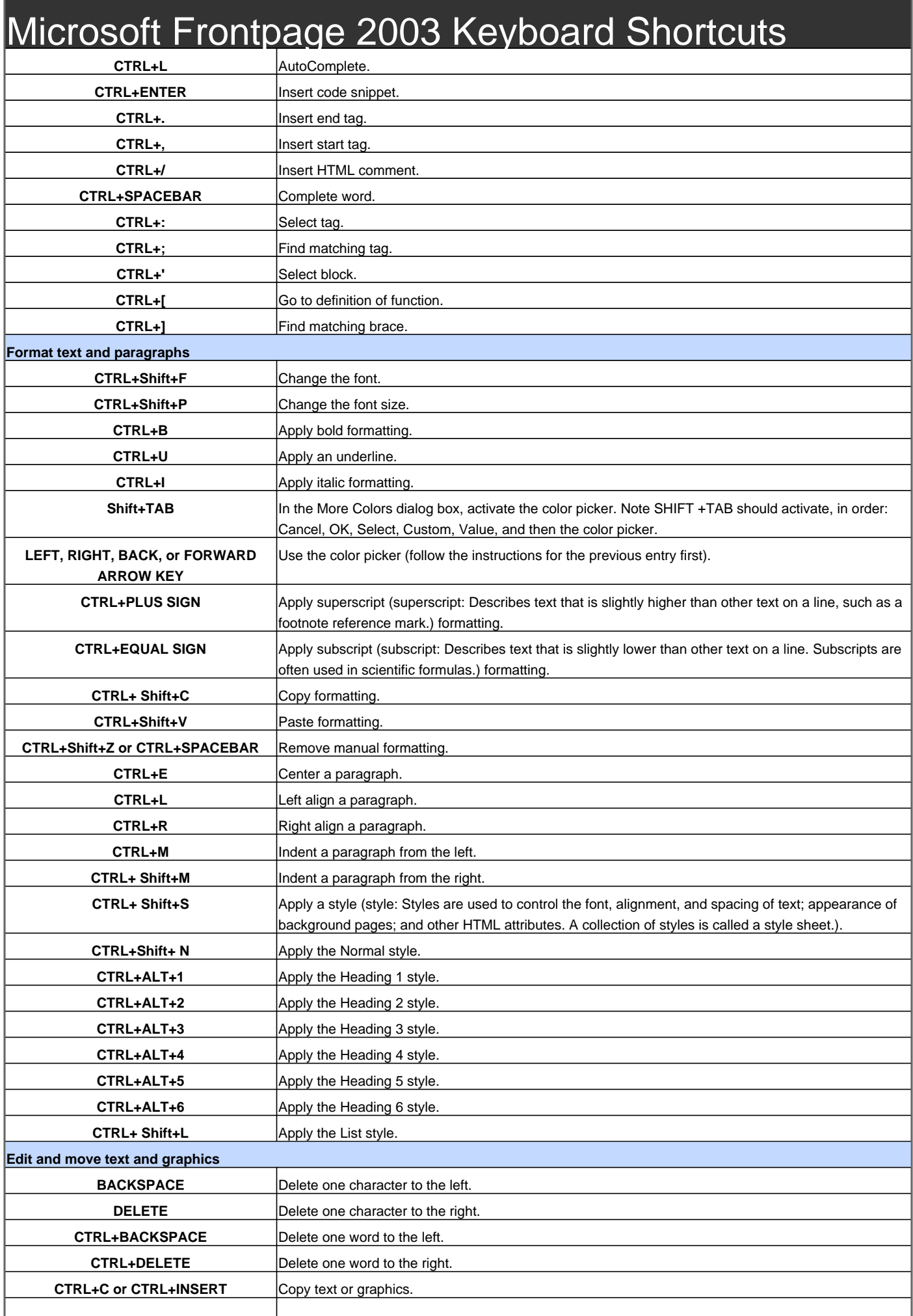

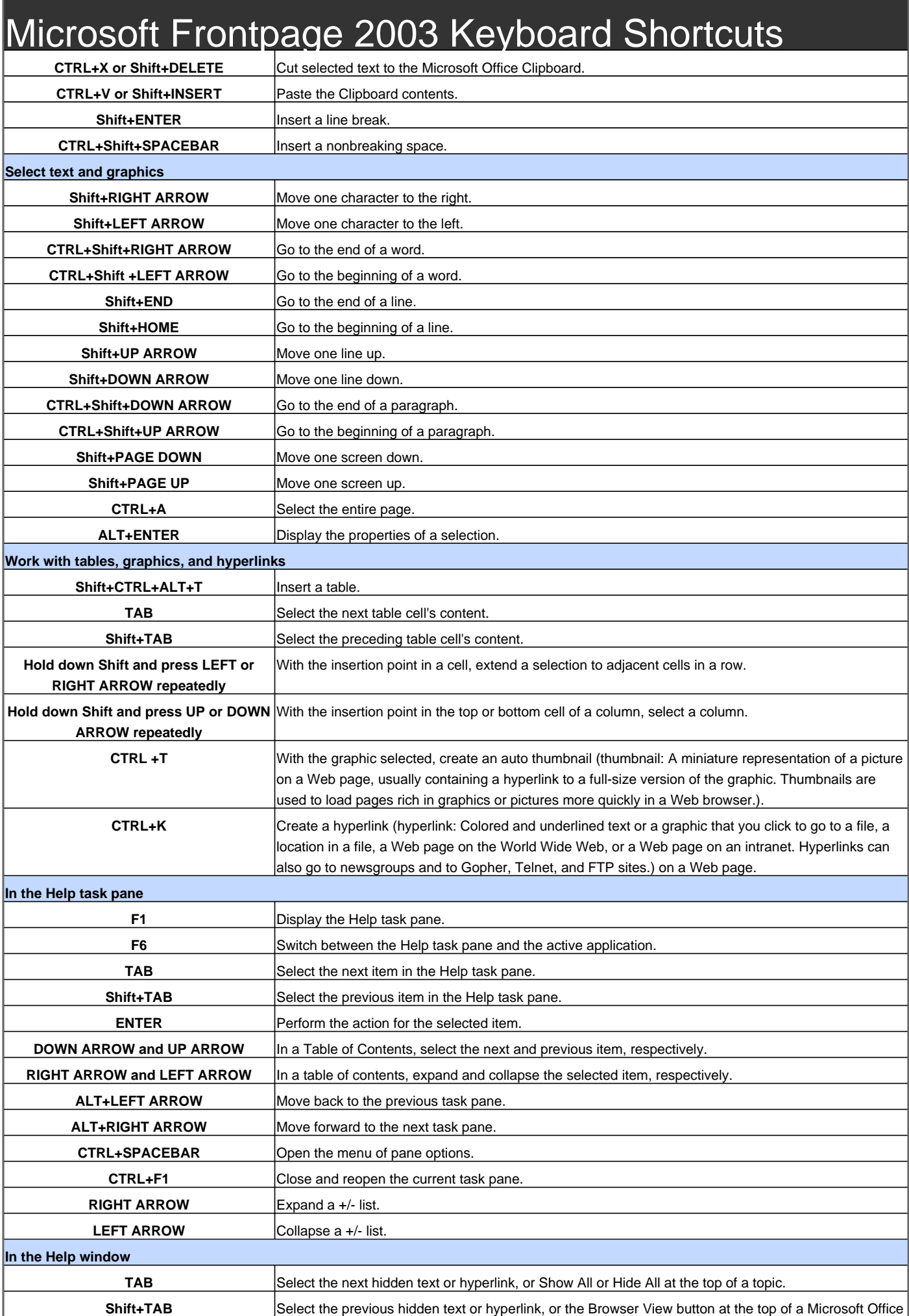

## Microsoft Frontpage 2003 Keyboard Shortcuts

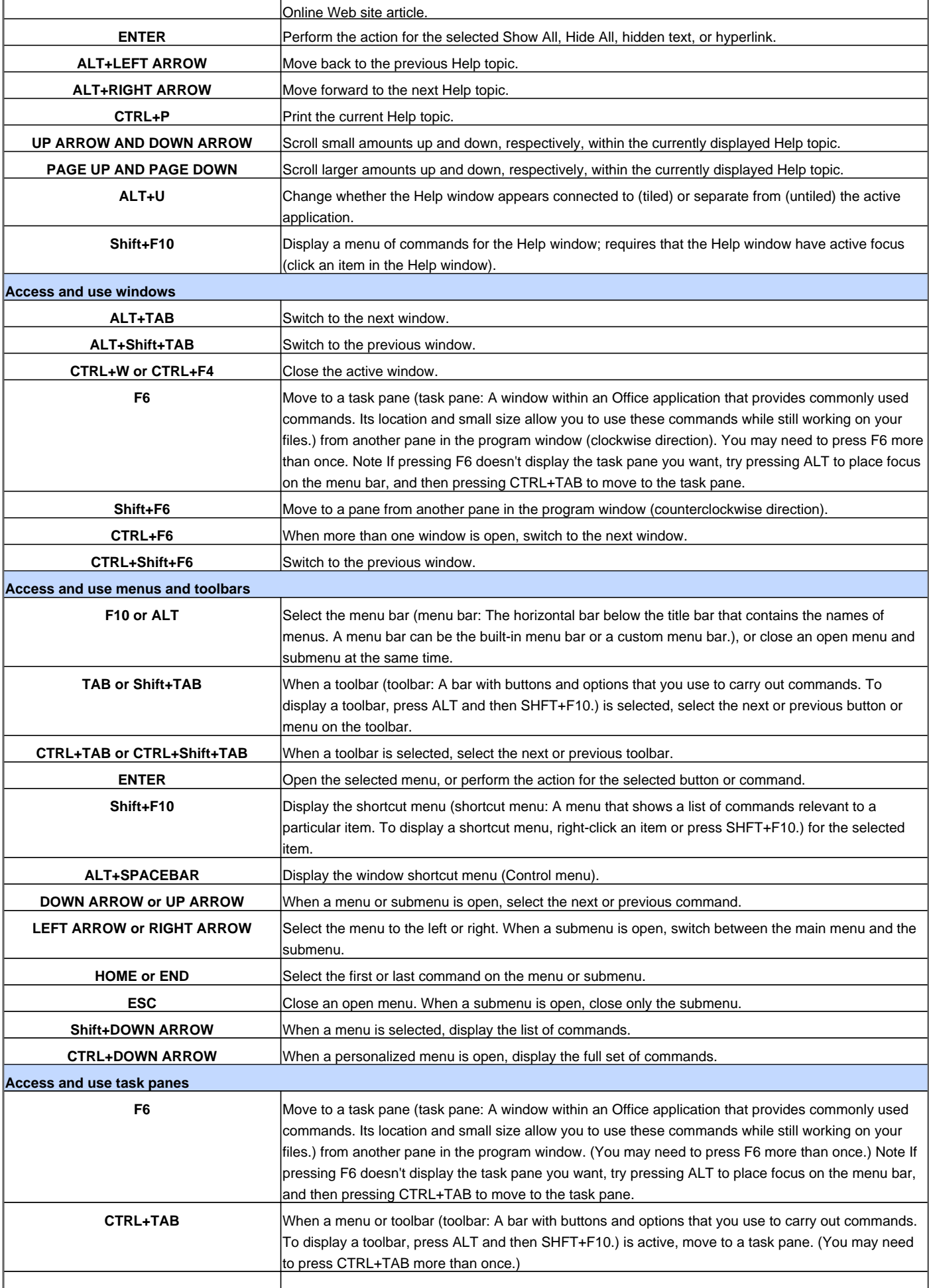

## Microsoft Frontpage 2003 Keyboard Shortcuts

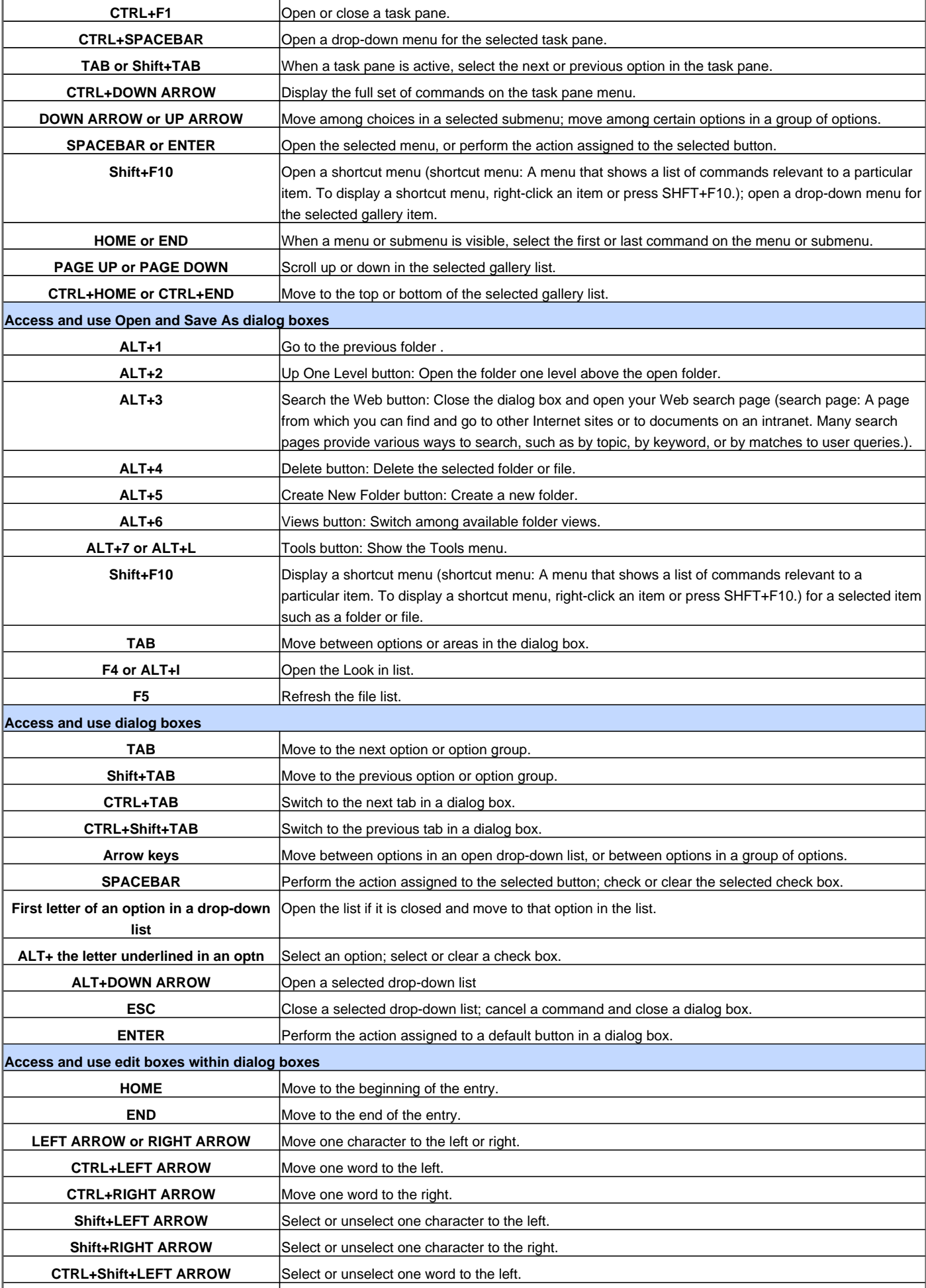

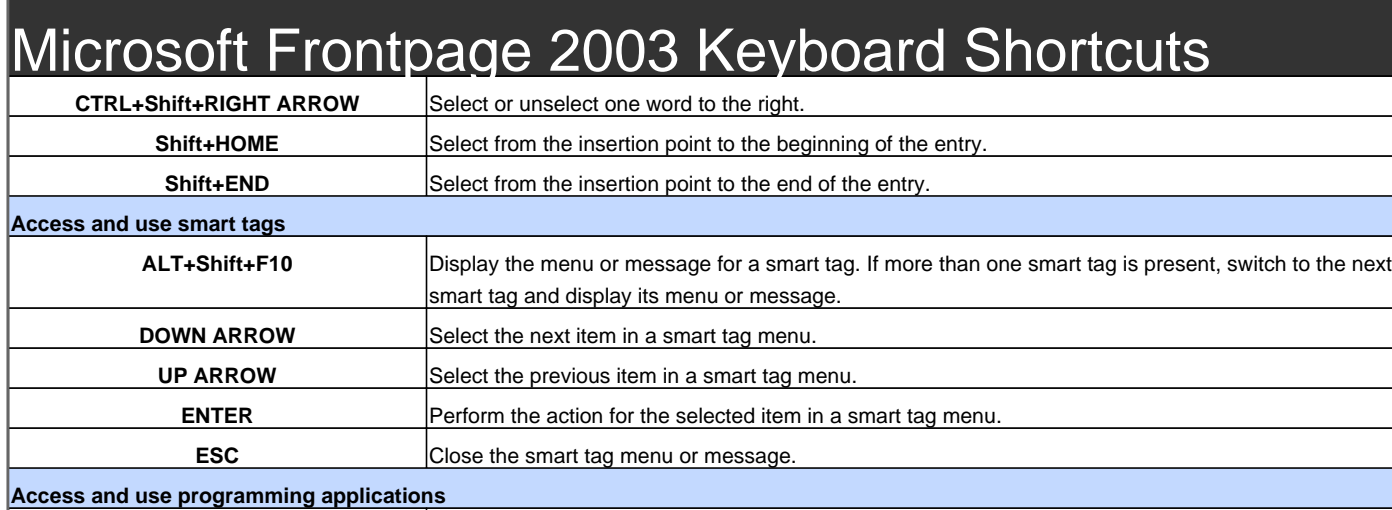

**ALT+F8** Display, edit, or run macros. **Shift+ALT+F11** Display the Microsoft Script Editor. **ALT+F11** Display the Microsoft Visual Basic Editor.

Visit http://www.shortcutmania.com/ for more printable keyboard shortcuts